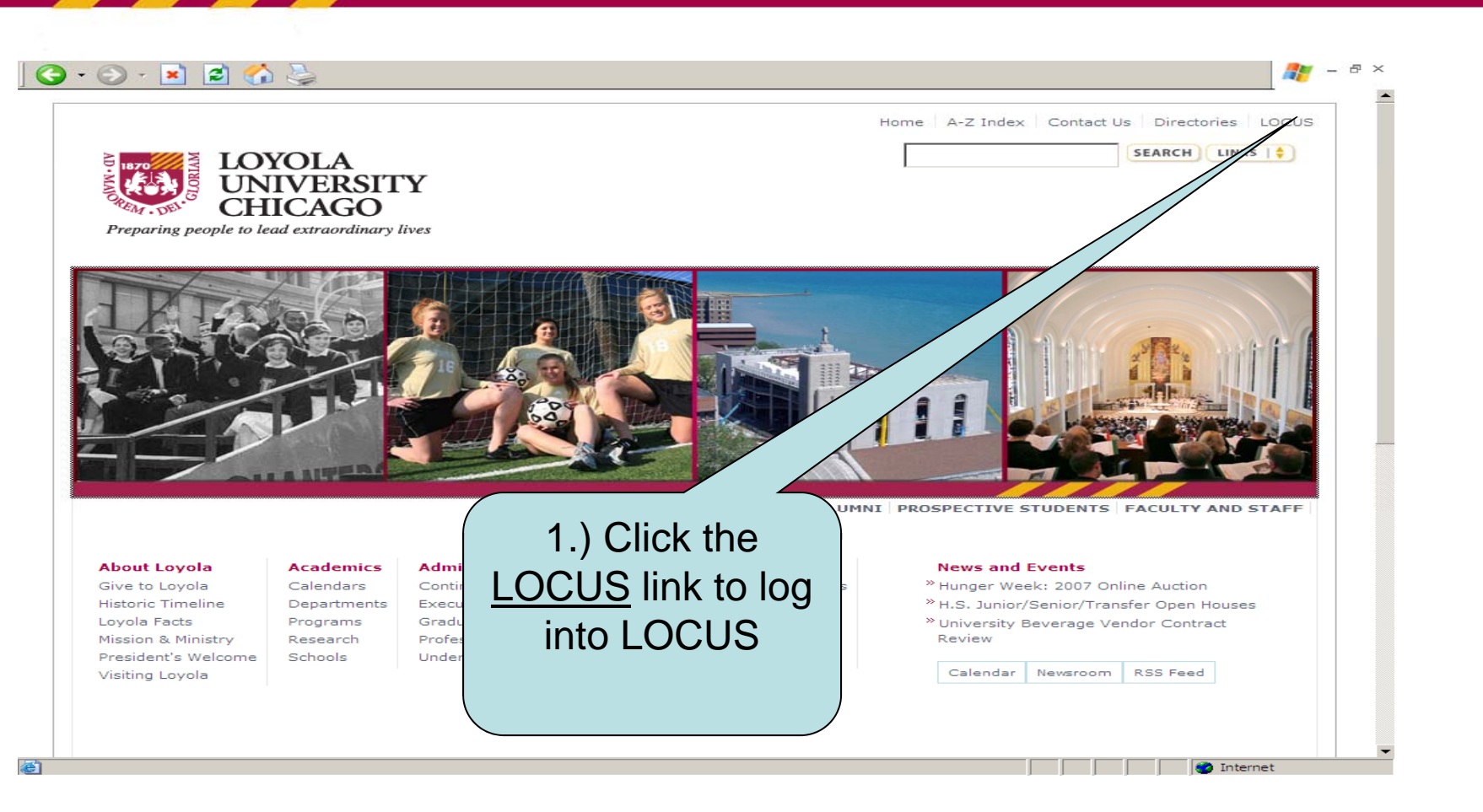

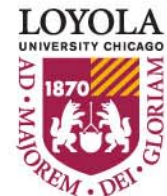

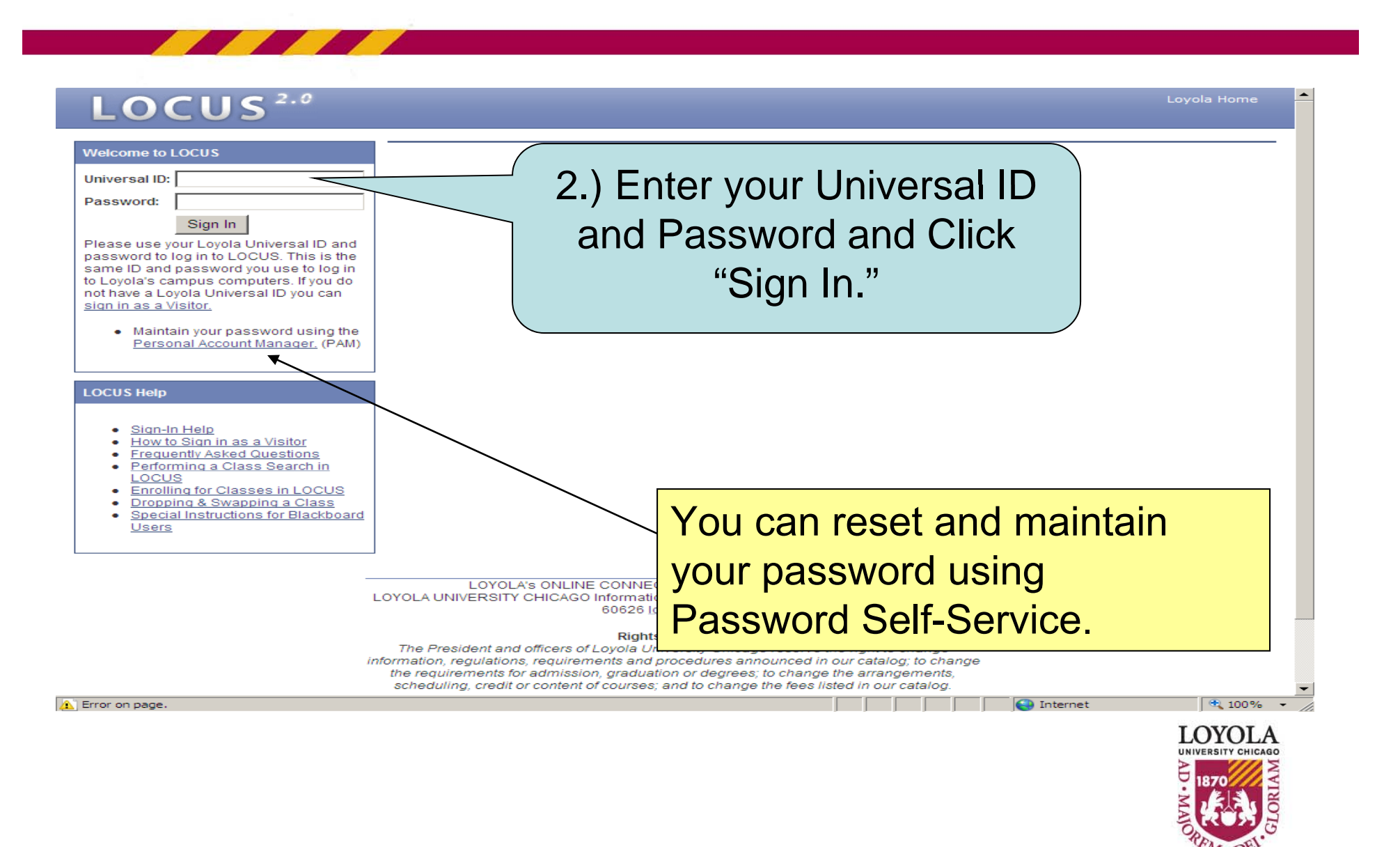

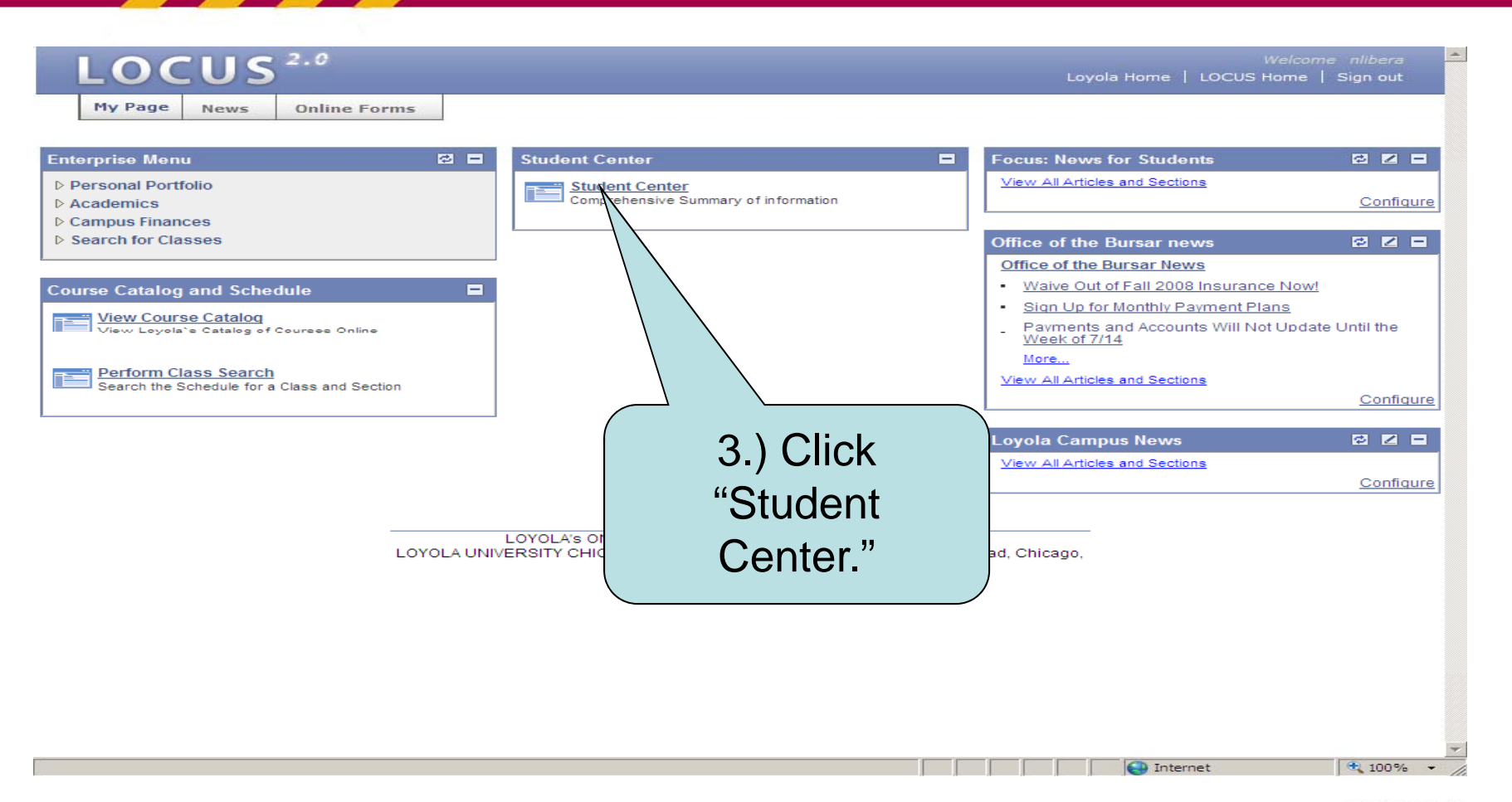

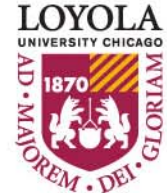

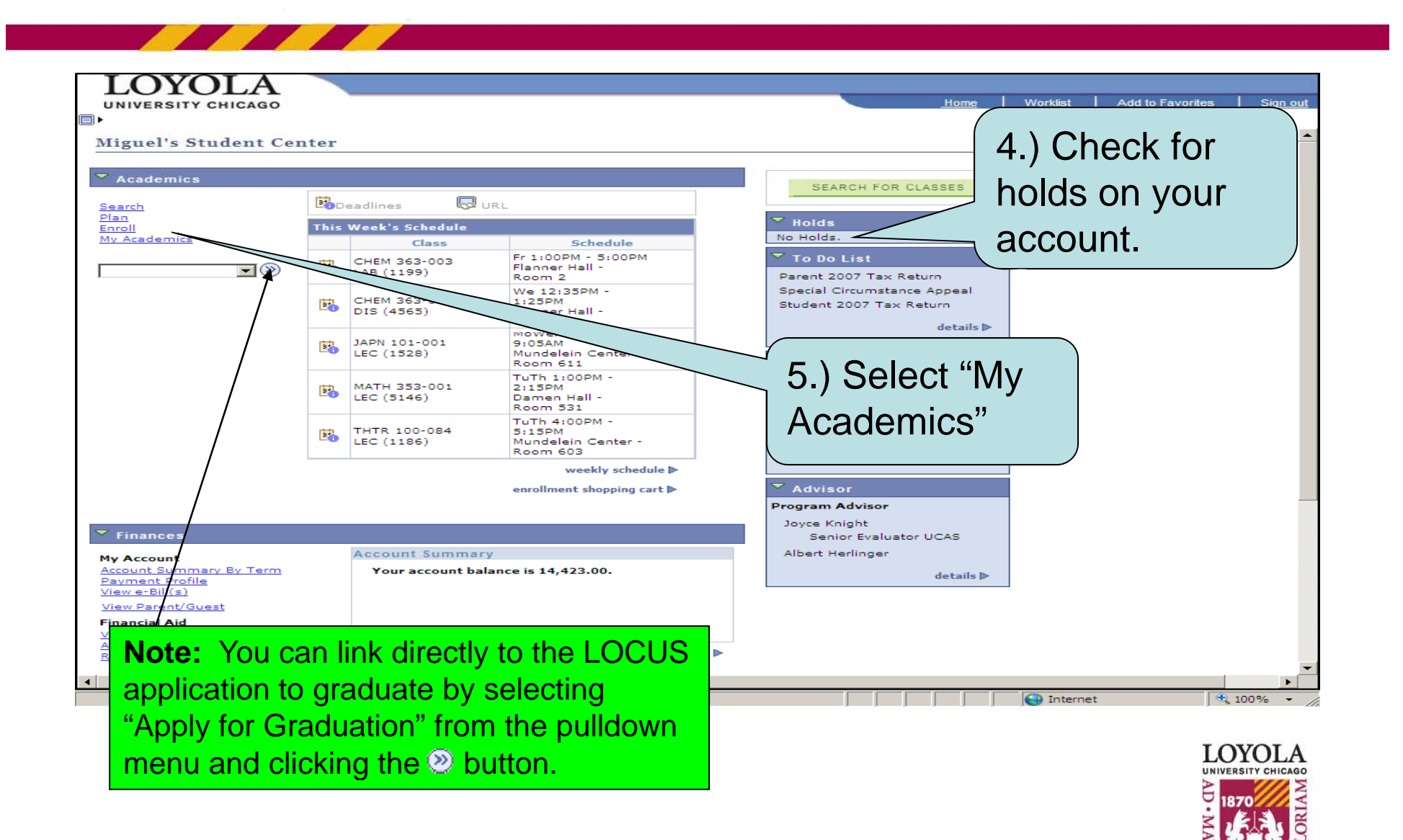

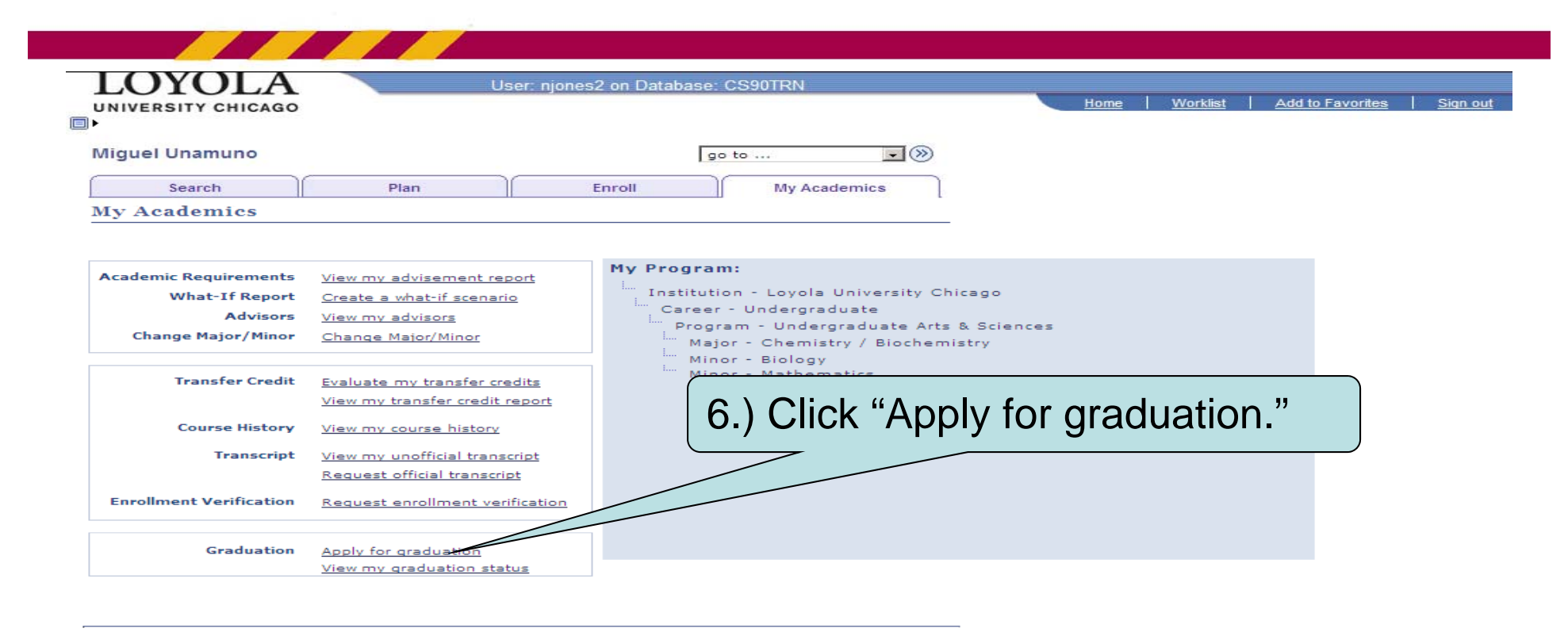

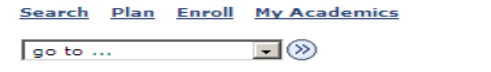

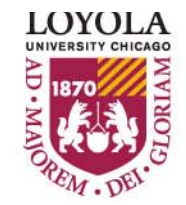

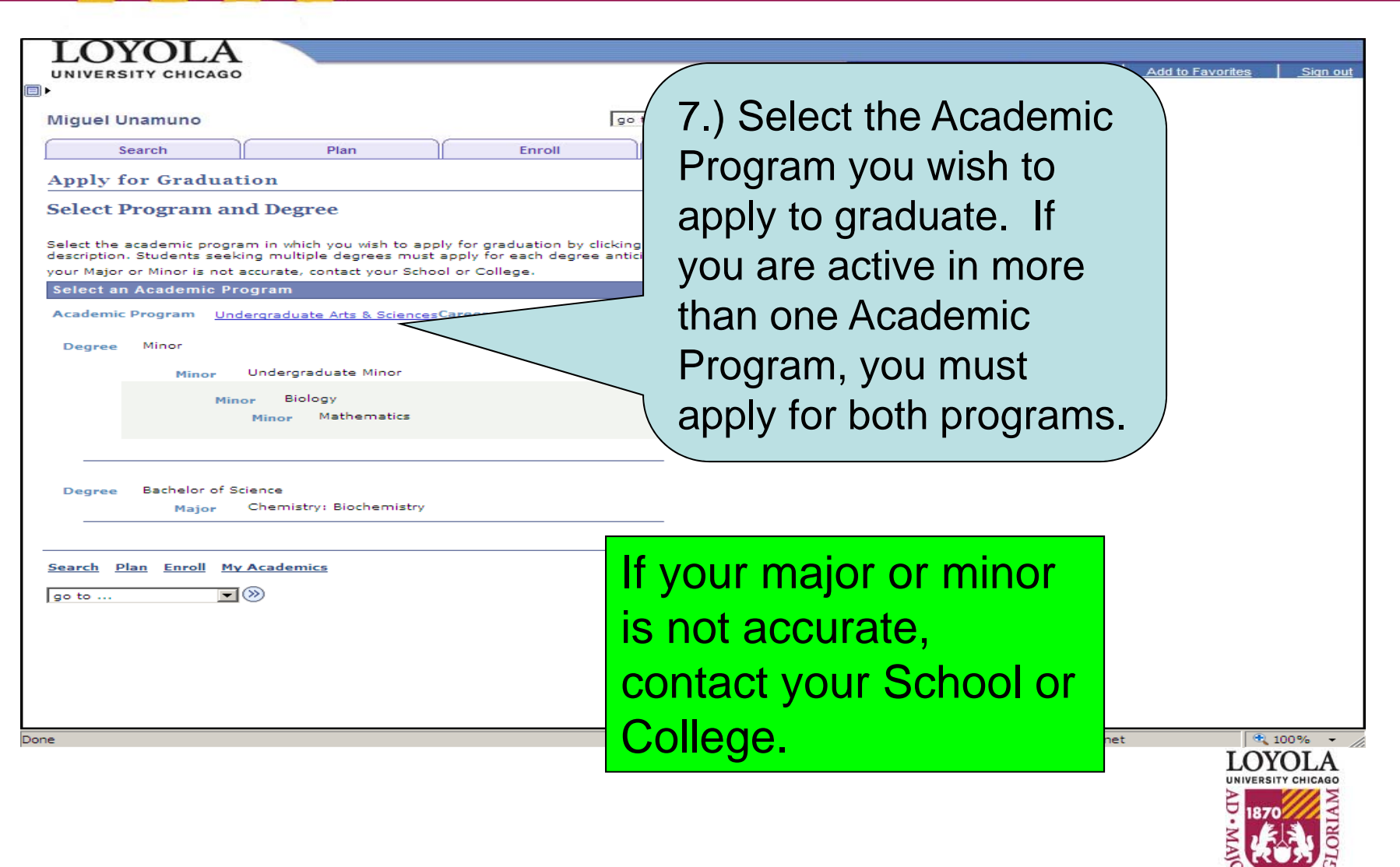

REM . DEL

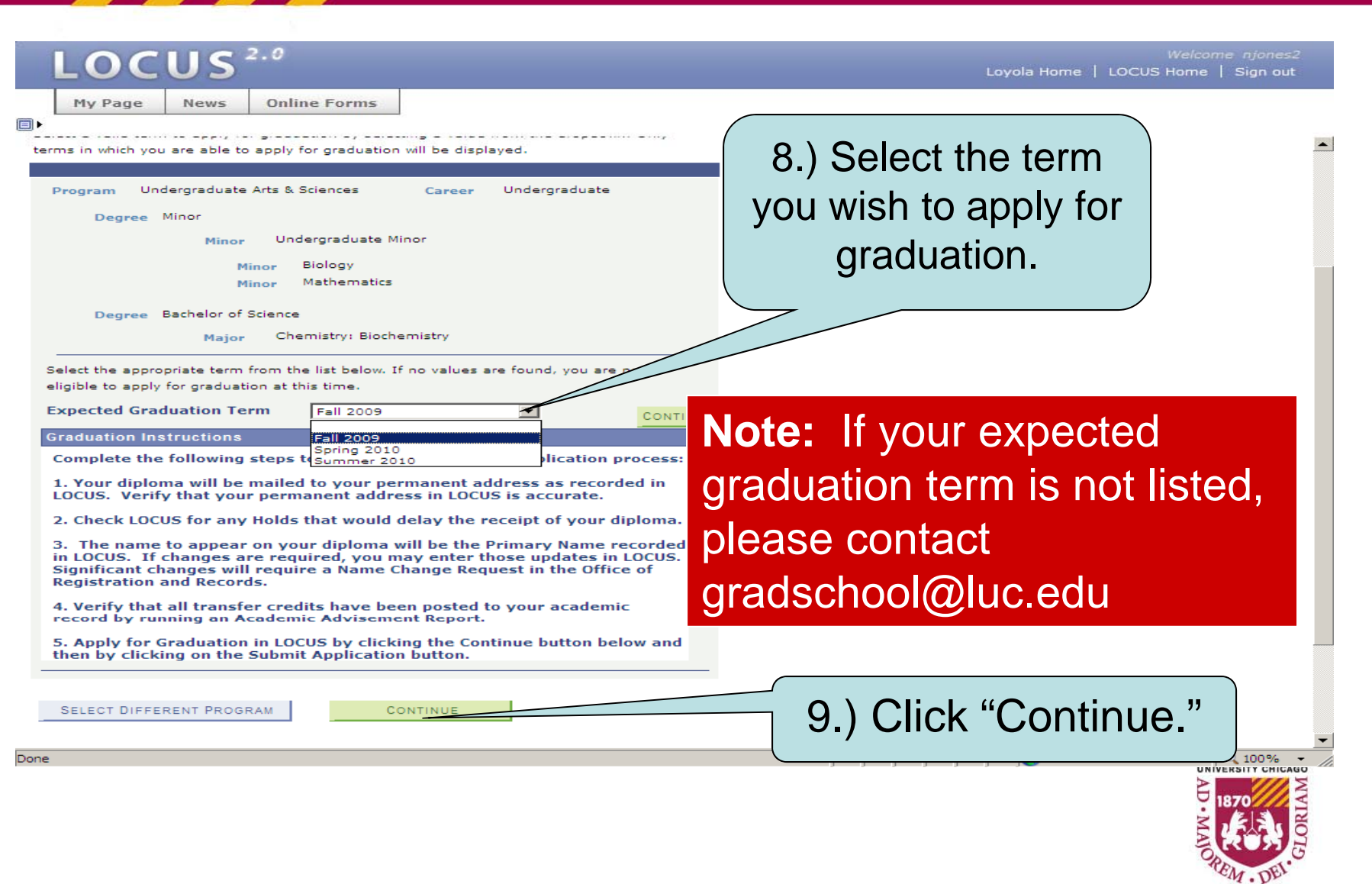

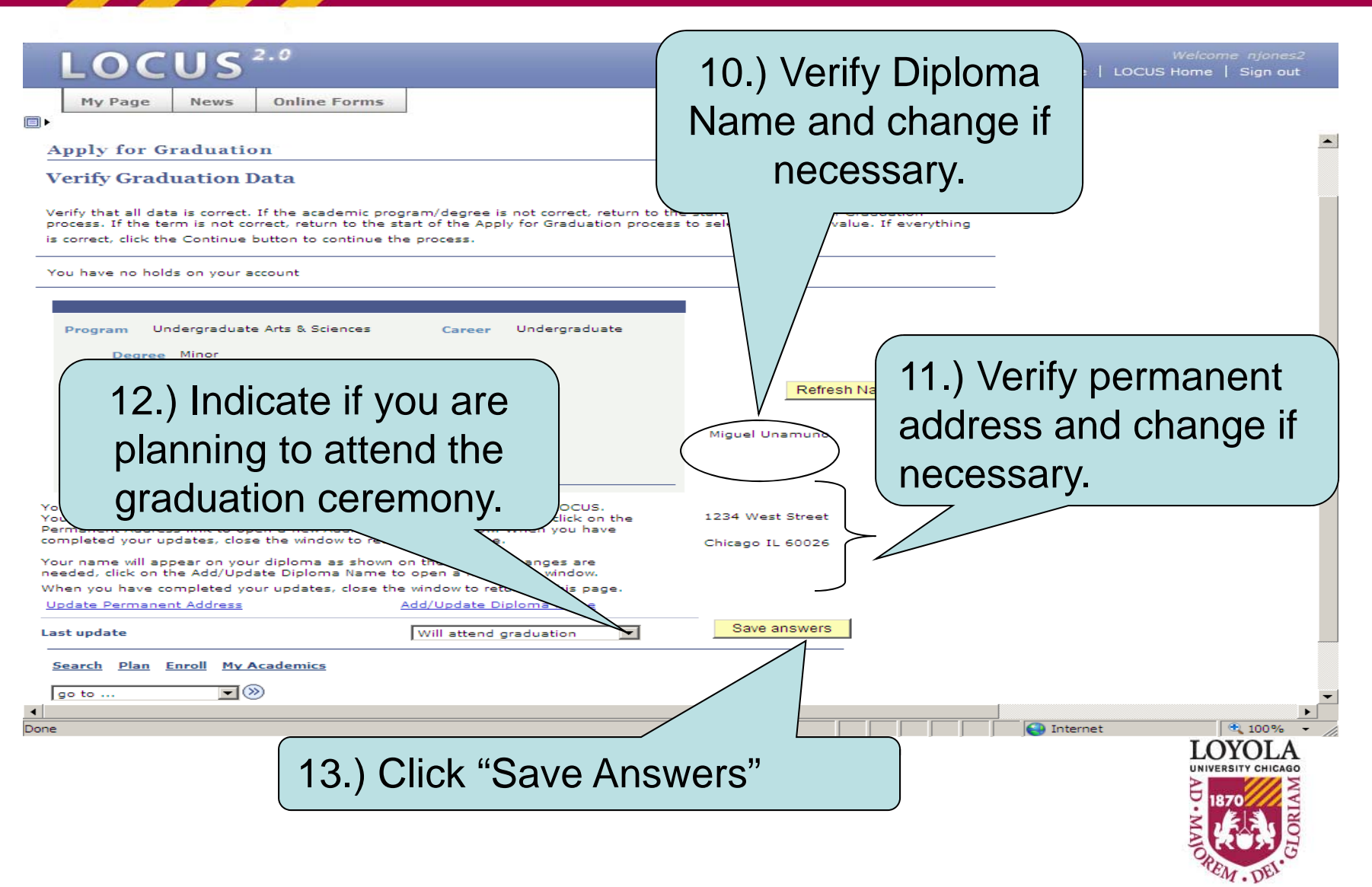

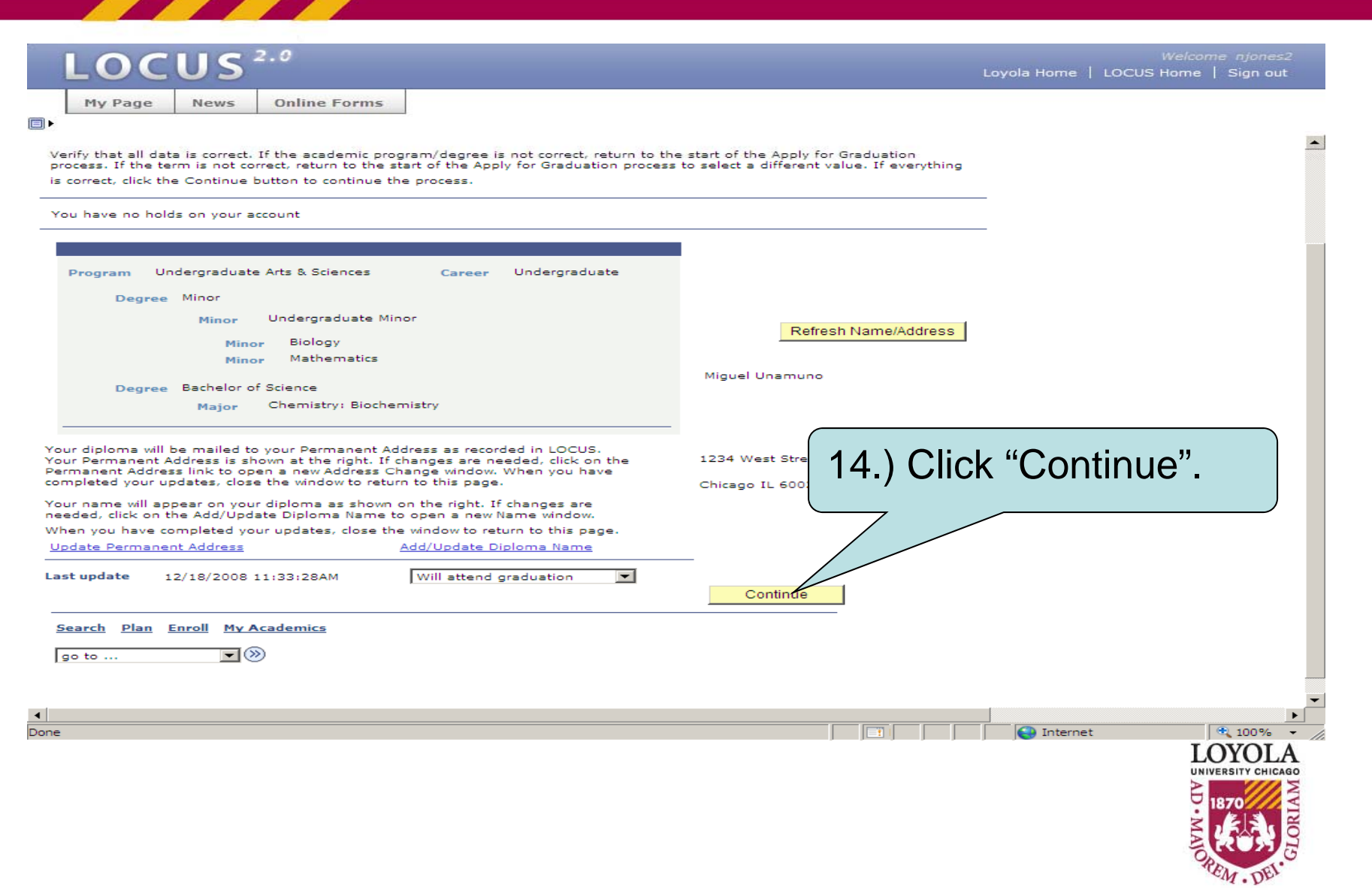

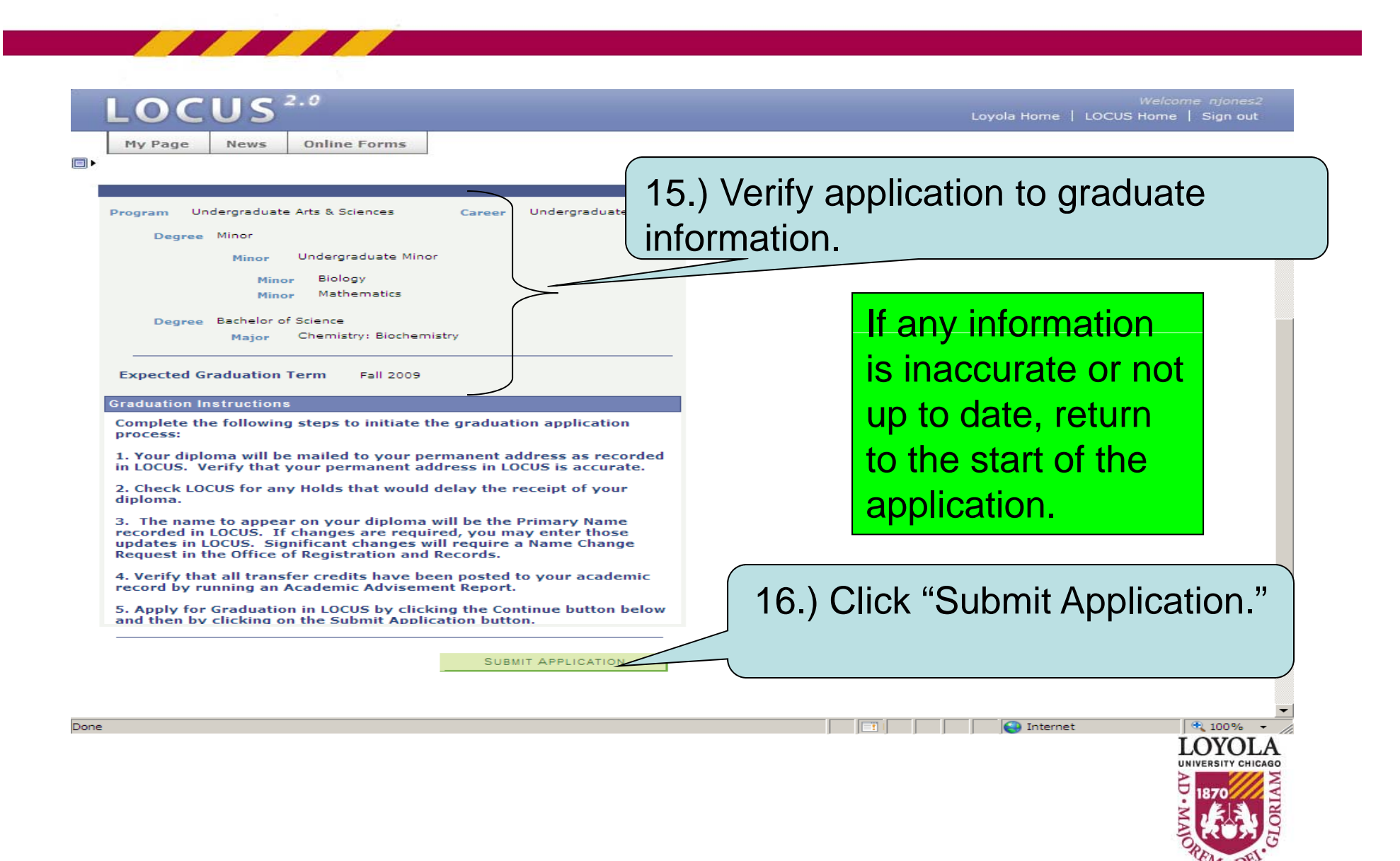

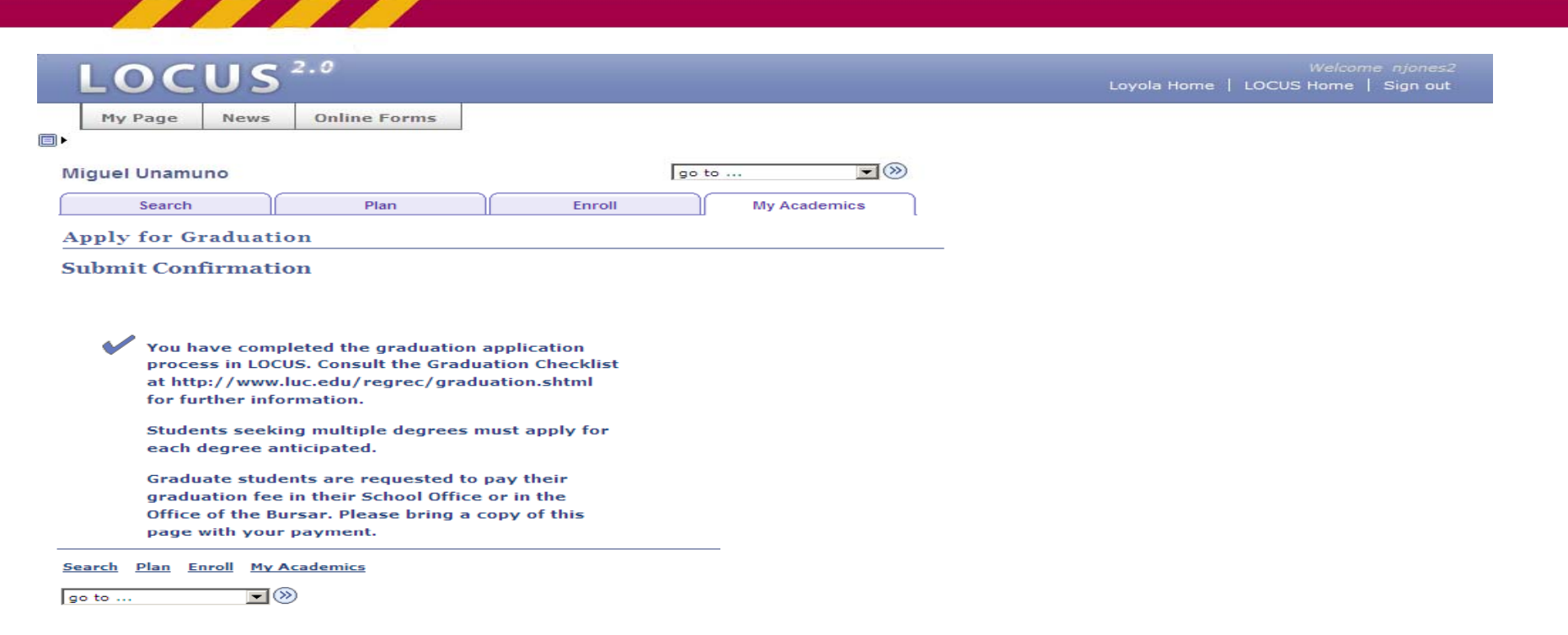

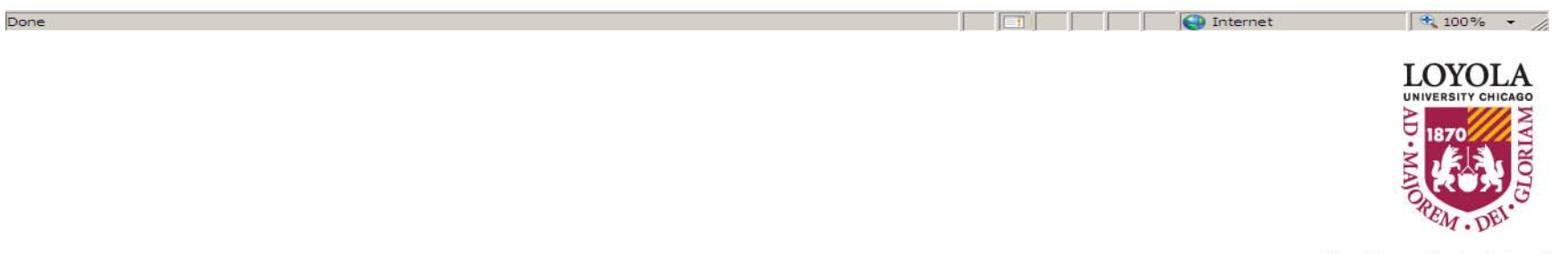